USB Drive SpeedUp Free Download [Latest 2022]

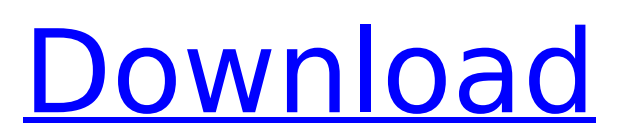

# **USB Drive SpeedUp Crack + With Key Free Download**

USB Drive SpeedUp Description If you've got a USB Flash Drive that's running slowly you can do one of the following in Windows 7, XP, Vista, or Windows 2000 to make it run faster. Replace USB Flash drive: \* Completely remove the USB Flash Drive from your computer and reinsert it. \* Clean out the cache in your USB Flash Drive by using one of the following methods: \* R... USB Drive SpeedUp Limitations: USB Drive SpeedUp Limitations Take backup of your valuable data before formatting a USB flash drive with SpeedUp. If you'd like to learn more about the limitations as well as ratings please click here. What's new in USB Drive SpeedUp 3.4 3.4 is a major update of the program, providing you with the following changes: \* Efficiency increased by more than %100 \* The interface changed to comply with Windows 8 style \* The tool added for easy copying of files from internal storage to a USB flash drive \* The tool now automatically displays a list of all flash drives connected \* More major errors fixed Free Download USB Drive SpeedUp 3.4 If you'd like to learn more about the limitations as well as ratings please click here. How to Free Up Disk Space on USB Drive Software that work for Windows is a must have on any computer. This software is not only a helper in letting your computer do its best, but it is the backbone of your entire system. It is the software that makes the computer work the way it should, allowing you to use it for many years without any problems or errors. With this software, you get the additional features that other systems do not offer. One of the tools that you should consider installing is Disk Cleanup, because it cleans up temporary files and private data and frees up space on your USB drive. Disk Cleanup is a program that protects your privacy when you delete or archive files that you do not need. For this reason, it is best to uninstall or remove Disk Cleanup from your system. Once it is gone, you can launch Disk Cleanup to effectively clean up your system's data. This includes clearing up space on your USB drive. If you would like to learn more about Disk Cleanup then click here. How to back up files to USB Drive Consider backing up your files before you

# **USB Drive SpeedUp Crack + With License Key**

- Easily reformat (format) USB flash drives (up to 2 disks) - Provide fast write and read speed - Using the internal capacity to optimize the writing and reading speed - The results can be viewed in the list by computer name - Under the circumstances, the performance can only be improved a bit - Supports all Windows versions from XP and up Pros It provides a really easy interface for user to process your USB flash drives, including how to backup your data. It saves your time, as it processes your USB flash drives on the background, keeping your focus on what you do while it's active. It doesn't require any coding skills and special accessories. Cons It can't provide a performance increase of more than 10 mb/s. It can't help you to adjust the settings of your USB storage devices. More info Overall, USB Drive SpeedUp Activation Code is a handy, easy-to-use application that you can give it a try and benefit from it, USB Drive SpeedUp Product Key is a handy application that will help you reformat flash drives (permanently).This program is mainly designed to be used on USB drives of any size as all of them can be reformatted. A majority of USB flash drives of 2008 and later use standard 8 GB and 4 GB PC and Mac USB 2.0 USB Flash drives, although the USB Flash drive of 2013 do use 1 GB USB 3.0. But all of these USB flash drives can be formatted via this application. The USB Drive SpeedUp program is quite interesting because it works like a DOS utility and it use only the internal space of the flash drive. It works by changing the cluster size which is something that DOS utilities cannot do. That is how the speed of the USB drive is increased for the most part. When it is installed, the USB Drive SpeedUp will scan all of the drives automatically and will list them in a new drive window. You can also select your USB drive manually and can easily add it to the catalog using an easy to understand list and keyboard.The program is intended to be used on FAT formatted USB drives only and works on all types of USB flash drives as it doesn't rely on the file system. It can also be used on any other storage medium that has a serial number and it can help to b7e8fdf5c8

# **USB Drive SpeedUp Crack+ [32|64bit]**

... Size: 0.9 MB ... User Rating: 4.4/5 7 total votes Is there a downside to the software? No, if you prefer an old-school application, then it might be a great choice for you as well. As the title suggests, it's a GUI application that boosts the reading/writing speeds of USB flash drives and memory cards to their full potential. However, just like any drive-accelerating software, it might be dangerous to perform a data transfer on drives with these sorts of improvements. If you don't know what you're doing, the drive might corrupt, you might loose files and even lose system integrity. It's not the most hardcore software, but it's not meant to be that way either. If you are experiencing slower speeds on your USB drives, you'd better give it a try, you can always revert to a previous version. Interface and settings The interface seems pretty simple, as it's made for a beginner, without any technical knowledge or assistance. The labels in the interface are pretty self-explanatory, and there is no need for advanced UI optimization on this piece of software. However, the settings menu is a tad different in terms of handling and its complexity. The main settings are: Disk Parameters: Updating the system: ... Repairing the system: ... The interface comes in handy as a novice user, as there's no extra technical jargon to grasp. What's more, USB Drive SpeedUp is a real plug and play application; it can run on any Windows OS, albeit a 64-bit OS is recommended. How can you enhance USB storage devices? There are dozens of ways to speed up USB storage devices. Apart from the software that was mentioned in this article, there are USB drives, memory cards, and other devices that can work with your computer much faster than their usual speeds. With USB Drive SpeedUp, you can boost the speeds of your old USB drives, but they don't have to be formatted as well. If you have an external HDD with your computer, you can use USB Drive SpeedUp to copy data from one partition to another, or make any other type of data transfer. However, USB drives work pretty differently than they used to - they no longer require an external power source, so they don't charge. If you have

#### **What's New In USB Drive SpeedUp?**

Reduce the size of files that cannot be deleted Speedup performance for low-speed USB Flash Support for removing and decreasing files size Process files as its size reduces USB Drive SpeedUp Download: This download will help you speedup and reduce the size of files on your USB device as well as improve its performance. Download USB Drive Speedup Downloads: [Total: 6 Downloads] [Other Downloads: 0 Times] [Note: Some of the links on this site are affiliate links that help support this website. Should you decide to purchase something, we may earn a small commission to help keep this site up & running. This is no additional cost to you, it helps support us & keep our servers up! Learn more.]Q: Diffeomorphism between the 2-sphere and the real numbers What exactly does the diffeomorphism between the 2-sphere and the reals mean? Does it mean that the reals are isometric to the 2-sphere? The context I'm having is in reading about the Chern-Simons theory for 3-dim manifolds. A: Yes, diffeomorphism of a \$2\$-manifold \$\Sigma\$ and a differentiable manifold \$M\$ is precisely an isometry of the \$1\$-forms on \$M\$ and \$\Sigma\$. This is not entirely trivial, but it follows from the fact that the tangent bundle \$TM\$ is a Whitney sum of its vertical and the horizontal distribution, which are vector and cotangent bundles, respectively. In particular, any isometry between \$TM\$ and \$T\Sigma\$ is induced by a diffeomorphism between \$M\$ and \$\Sigma\$. When Apple unveiled the iPhone 11, a big part of the surprise was the smaller notch. The iPhone 11 series (and even the iPhone 11 Pro) only have a cutout for the front-facing camera, unlike the iPhone XR, XS, and XS Max. It has been more than six years since Apple introduced a model without a notch, and while we have seen the latest iPhone designs without a notch, there's finally been a new flagship iPhone with a bezel-free design. This new design is

# **System Requirements:**

Minimum: OS: OS X 10.8 Mountain Lion (Macbook pro), OS X 10.9 Mavericks (Macbook air), OS X 10.10 Yosemite (Macbook Pro), OS X 10.11 El Capitan (Macbook air) Processor: 1.8GHz Dual-core Intel Core i5 Memory: 4GB RAM Hard Drive: 20GB HD Space Video: Intel HD3000 (Macbook Pro) or NVIDIA GeForce GT 650M (Macbook Air) Additional Notes: 64-bit software

[https://www.the-fox.it/2022/07/04/4easysoft-pdf-to-word-converter-crack-patch-with-serial-key-free](https://www.the-fox.it/2022/07/04/4easysoft-pdf-to-word-converter-crack-patch-with-serial-key-free-download/)[download/](https://www.the-fox.it/2022/07/04/4easysoft-pdf-to-word-converter-crack-patch-with-serial-key-free-download/)

<https://versiis.com/37764/turkish-travel-free-screensaver-crack-latest/>

<https://lms.trungtamthanhmy.com/blog/index.php?entryid=2757>

<https://educa.neurolabbo.com/blog/index.php?entryid=5289>

<https://www.mcgill.ca/obgyn/system/files/webform/autoclicker.pdf>

<https://johnsonproductionstudios.com/2022/07/03/disk-heal-crack-april-2022/>

<http://iptvpascher.com/?p=29462>

<https://disruptraining.com/blog/index.php?entryid=3637>

<http://iptvpascher.com/?p=29460>

<https://lerndialog.lern.cloud/blog/index.php?entryid=2656>

<http://www.cromwellct.com/sites/g/files/vyhlif2976/f/uploads/20160930142853642.pdf>

<https://lilswanbaby.com/wp-content/uploads/2022/07/welbhed.pdf>

<https://www.careerfirst.lk/sites/default/files/webform/cv/CD-DVD-Capabilities-Viewer.pdf>

<http://launchimp.com/totally-free-cd-ripper-crack-license-key-free-pc-windows/>

<https://recreovirales.com/hyperclip-widget-crack-win-mac/>

<https://xn--80aagyardii6h.xn--p1ai/foxonic-standard-70505-crack-product-key-win-mac-2022-latest/> [https://cryptotalkcentral.com/linguistic-tree-constructor-serial-number-full-torrent-free-download-for](https://cryptotalkcentral.com/linguistic-tree-constructor-serial-number-full-torrent-free-download-for-pc-latest-2022/)[pc-latest-2022/](https://cryptotalkcentral.com/linguistic-tree-constructor-serial-number-full-torrent-free-download-for-pc-latest-2022/)

<https://www.cameraitacina.com/en/system/files/webform/feedback/attmel277.pdf> [https://www.saugus-ma.gov/sites/g/files/vyhlif1181/f/uploads/fy\\_2018\\_final\\_values.pdf](https://www.saugus-ma.gov/sites/g/files/vyhlif1181/f/uploads/fy_2018_final_values.pdf)